### <<3ds Max 2011中文版/VRay效>>

 $<<3d$ s Max 2011  $\land$  NRay  $>>$ 13 ISBN 9787115278098 10 ISBN 7115278091 出版时间:2012-5 作者:王玉梅//戴江宏 页数:448 字数:761000

, tushu007.com

extended by PDF and the PDF

http://www.tushu007.com

### %, tushu007.com<br>  $\begin{array}{cc} \mathcal{N}\mathbf{R}\mathbf{a}\mathbf{y} & >> \end{array}$

 $<<$ 3ds Max 2011

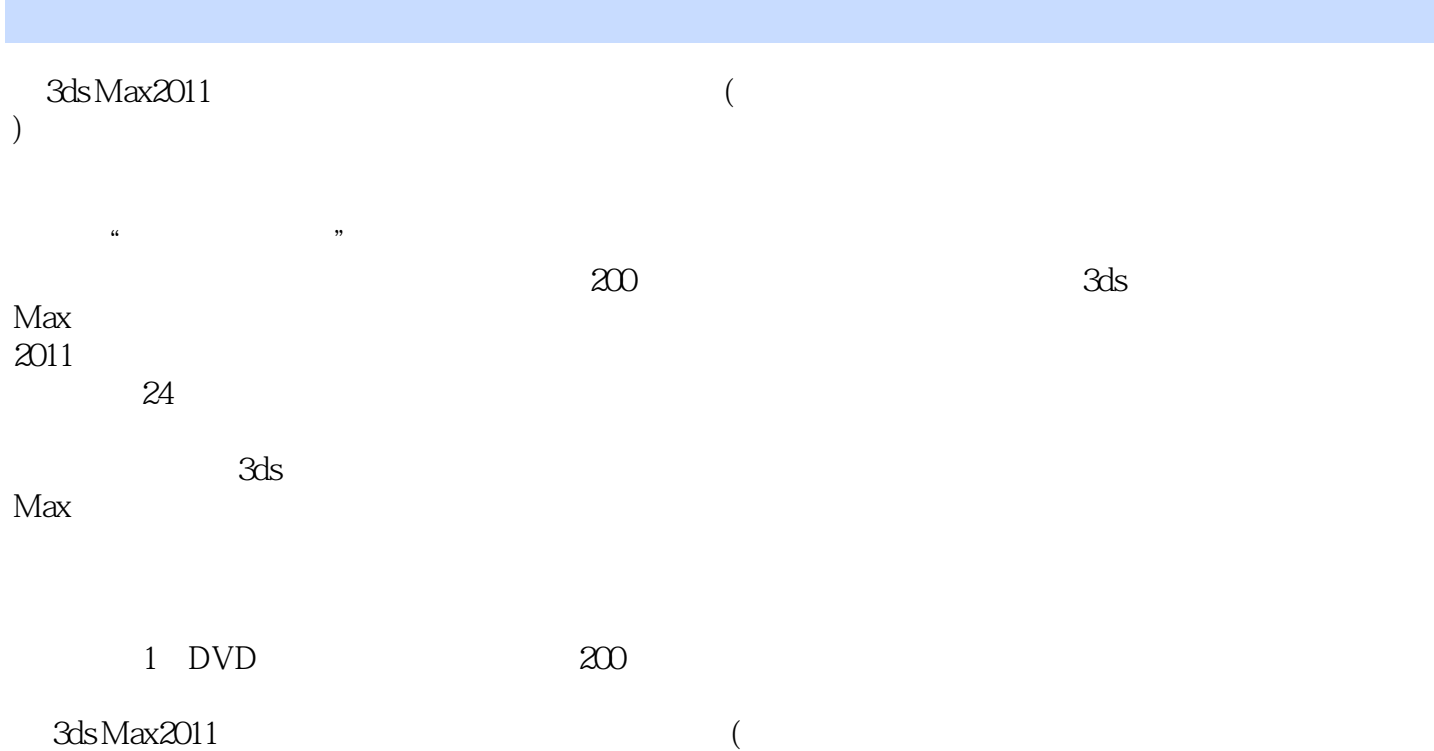

) and the contract of  $\mathfrak{m}$  , and the contract  $\mathfrak{m}$  , the contract of  $\mathfrak{m}$ 

### , tushu007.com<br>NRay >>

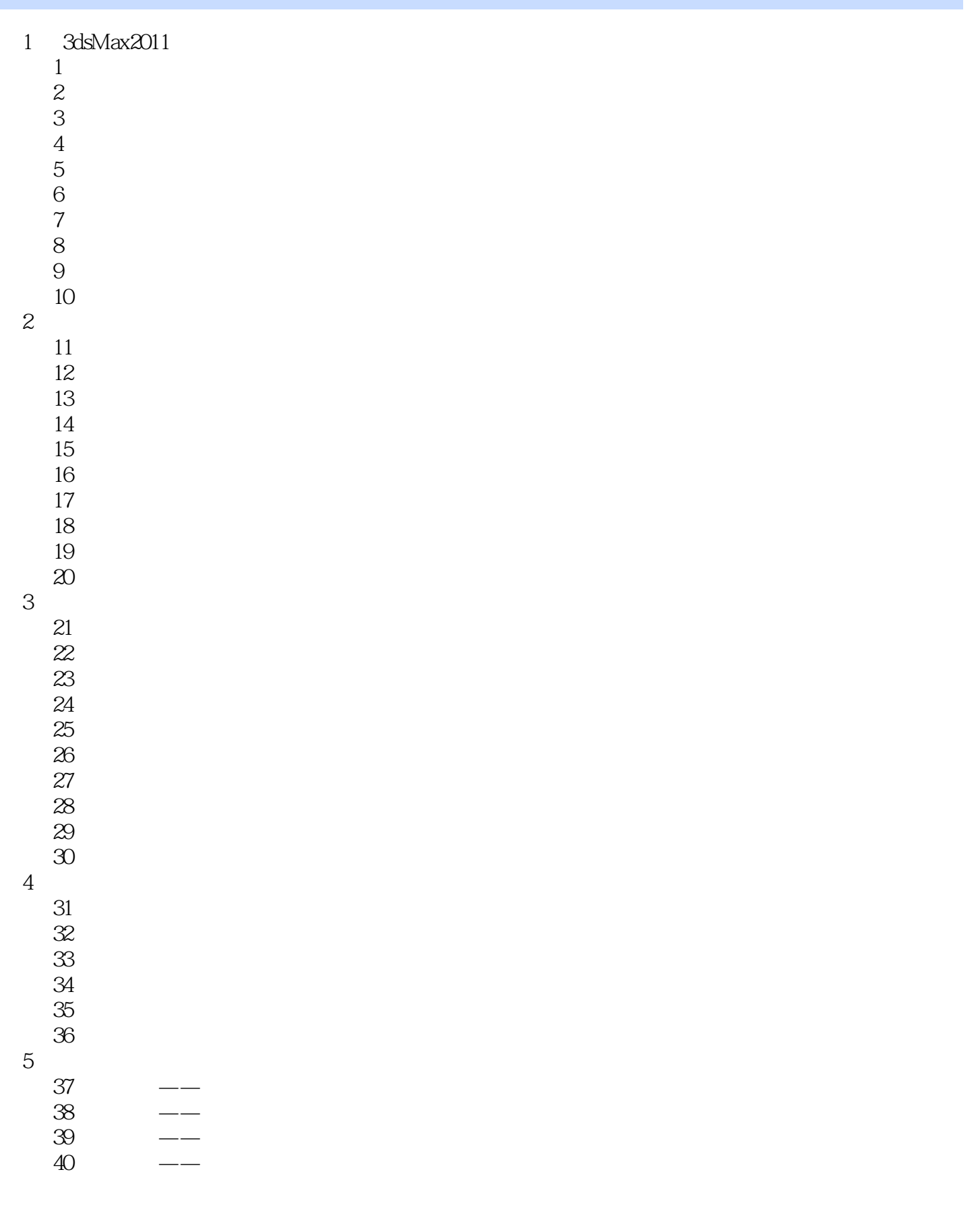

# eration of tushu007.com<br>Ray  $\ge$

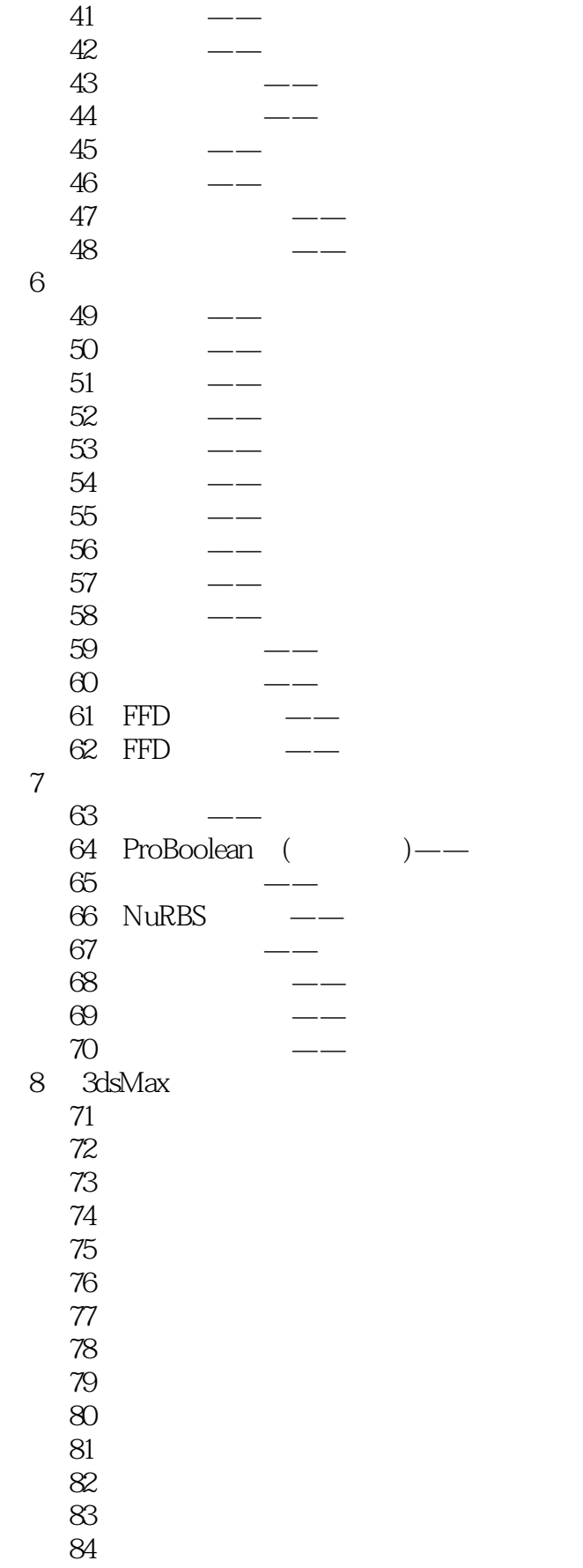

## %, tushu007.com<br>  $\begin{array}{ll} \text{WRay} & \text{Way} & \text{Way} & \$

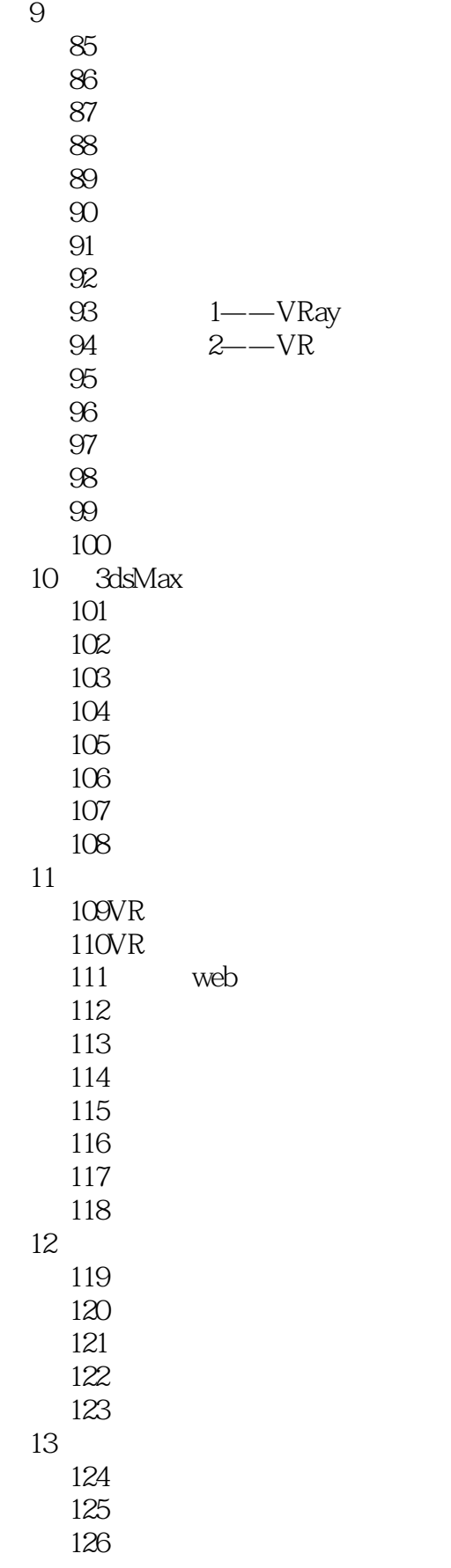

# a tushu007.com

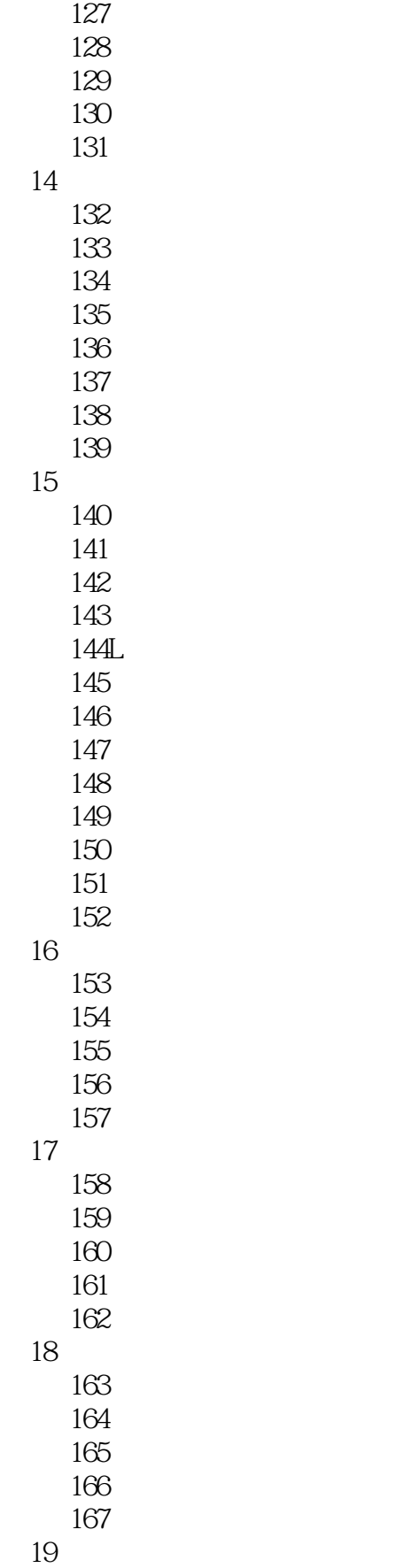

#### 第一图书网, tushu007.com

#### $<<$ 3ds Max 2011 $\wedge$  MRay $>>$

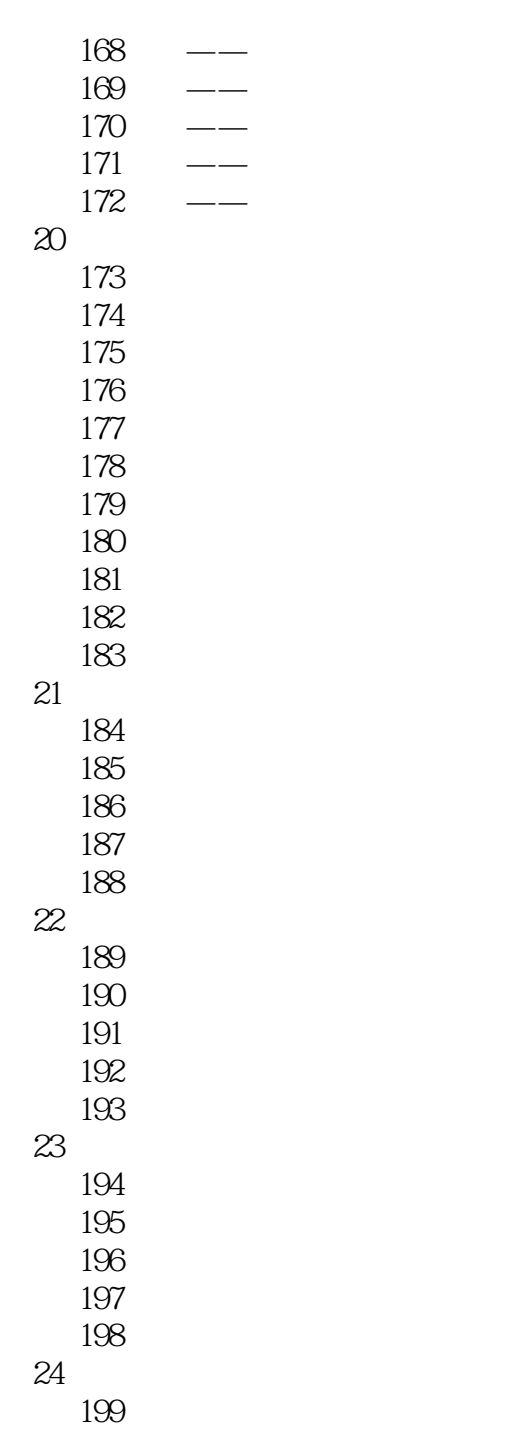

### $<<$ 3ds Max 2011

3ds Max 2011

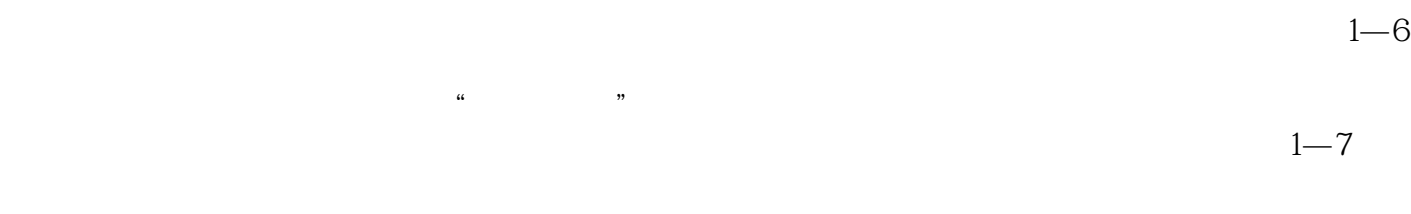

, tushu007.com<br>NRay >>

】右侧的下拉列表中选择【Modifiers】(修改)项,在下方的窗口中选择【FFD长方体修改器】,将  $\frac{1}{1}$  , we have the set of  $\frac{1}{8}$  $"$  22.max"

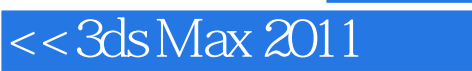

, tushu007.com<br>NRay >>

 $3d$ s Max 2011  $\sqrt{N}$ ay () "

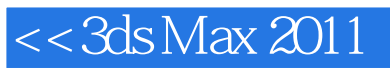

本站所提供下载的PDF图书仅提供预览和简介,请支持正版图书。

更多资源请访问:http://www.tushu007.com

%, tushu007.com<br>NRay >>